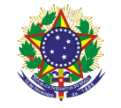

Serviço Público Federal Instituto Federal de Educação, Ciência e Tecnologia Sul-rio-grandense Pró-Reitoria de Ensino

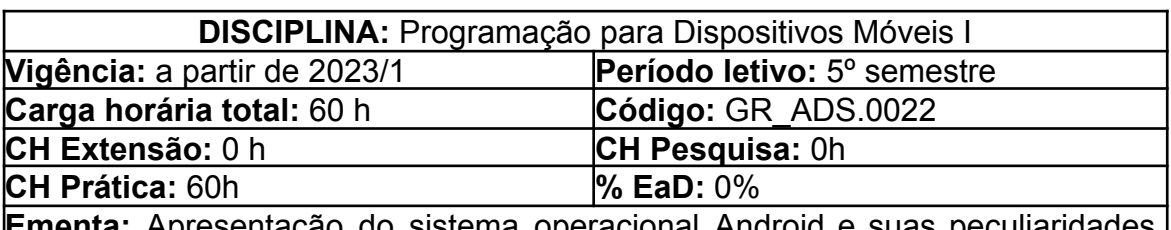

**ienta:** Apresentação do sistema operacional Android e suas peculiaridad de modo que o aluno consiga desenvolver aplicações para dispositivos móveis. Utilização de componentes visuais de interface, persistência em bancos e dados, remoto e local. Sincronização de dados e acesso a serviços da Internet (WebServices).

## **Conteúdos**

- UNIDADE I Conceitos básicos de desenvolvimento para dispositivos móveis
	- 1.1 Frameworks compactos de desenvolvimento
	- 1.2 Arquiteturas de software para dispositivos móveis
	- 1.3 Arquitetura da Plataforma Android

1.4 Sistema operacional Linux, Máquina Virtual Dalvik e ART (Android Runtime)

1.5 Os quatro tipos de componentes Android (Activity, Service, Broadcast Receiver e Content Provider) 1.6 Versões do Android

UNIDADE II - Configuração do Ambiente

2.1 Android SDK (Software Development Kit)

2.2 Instalação de pacotes e plataformas no Android SDK

2.3 Criação e configuração de emuladores (Android Virtual Device)

2.4 Instalação e Configuração do ambiente de desenvolvimento Android Studio

2.6 Execução e Criação das primeiras aplicações no Android **Studio** 

- UNIDADE III Conceitos Básicos de uma aplicação Android
	- 3.1 Estrutura do projeto no Android Studio
		- 3.2 Arquivo AndroidManifest.xml
		- 3.3 Activities e Views

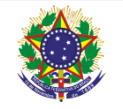

Serviço Público Federal Instituto Federal de Educação, Ciência e Tecnologia Sul-rio-grandense Pró-Reitoria de Ensino

- 3.4 A classe R
- 3.5 Arquivos de Layout
- 3.6 Acesso aos elementos da tela
- 3.7 Arquivos do Gradle
- 3.8 Tratamento de eventos
- 3.9 LogCat
- UNIDADE IV Componentes de Desenvolvimento
	- 4.1 Componentes visuais de interface com o usuário
		- 4.1.1 Material Design
			- 4.1.1.1 Introdução
			- 4.1.1.2 Temas

4.1.1.3 Principais componentes do Material Design (Toolbar, App Bar Layout, Cordinator Layout, Floating Action Button, Recycler View, Card View, dentre outros)

- 4.2 Manipulação de arquivos
- 4.3 Bancos de dados Local
- 4.4 Activities e Interfaces Gráficas
- 4.5 Activity (atividade) e seu ciclo de vida
- 4.6 Gerenciadores de Layout
- 4.7 View e componentes para composição de telas (TextView,

EditText, Button, CheckBox, RadioGroup, ListView, dentre outros) 4.8 Implementação de interfaces gráficas com o usuário

4.9 Navegação e passagem de parâmetros entre telas através da Classe Intent

4.10 Criação e configuração de Action Buttons e Up Navigation

- UNIDADE V -Transferência de Dados
	- 5.1 Sincronização de dados com aplicações servidoras
		- 5.1.1 Comunicação com um servidor
		- 5.1.2 Uso de HTTP e Sockets
		- 5.1.3 Criação de aplicações clientes no Android
	- 5.2 Banco de Dados Remoto
	- 5.3 Acesso a serviços da Internet

## **Bibliografia Básica**

ABLESON, W. Frank et al. **Android em Ação/** W. Frank Ableson ... [et al.] ; tradução: Eduardo Kraszczuk, Edson Furmankiewicz. 3. ed. Rio de Janeiro, RJ: Elsevier, 2012. xxviii, 622 p. ISBN 9788535248098.

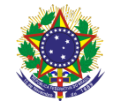

Serviço Público Federal Instituto Federal de Educação, Ciência e Tecnologia Sul-rio-grandense Pró-Reitoria de Ensino

LECHETA, Ricardo R. **Android Essencial com Kotlin.** 2.ed. rev. Ampl. São Paulo, SP: Novatec, 2018.- 535 p. ISBN 9788575226896.

DEITEL, Paul J.; DEITEL, Harvey M.; WALD, Alexander. **Android 6 para Programadores:** uma abordagem baseada em aplicativos. 3. ed. Porto Alegre, RS: Bookman, 2016. 422 p. ISBN 9788582604113.

## **Bibliografia Complementar**

RODRIGUES FILHO, Renato. **Desenvolva aplicativos com Java 6.** São Paulo, SP: Érica, 2008. 384 p. ISBN 9788536502120.

FLUTTER. **Guia On-line da Ferramenta**. Disponível em <http[s://FLUTTER.DEV](https://flutter.dev)>. Acesso em abril de 2022.

DART. **Guia On-line da Ferramenta**. Disponível em: [<https://DART.DEV](https://dart.dev)> Acesso em abril de 2022.